$Q$ -Cruise

Einbauanleitung für Toyota Hilux 2.4 Diesel Modelle 2016 -

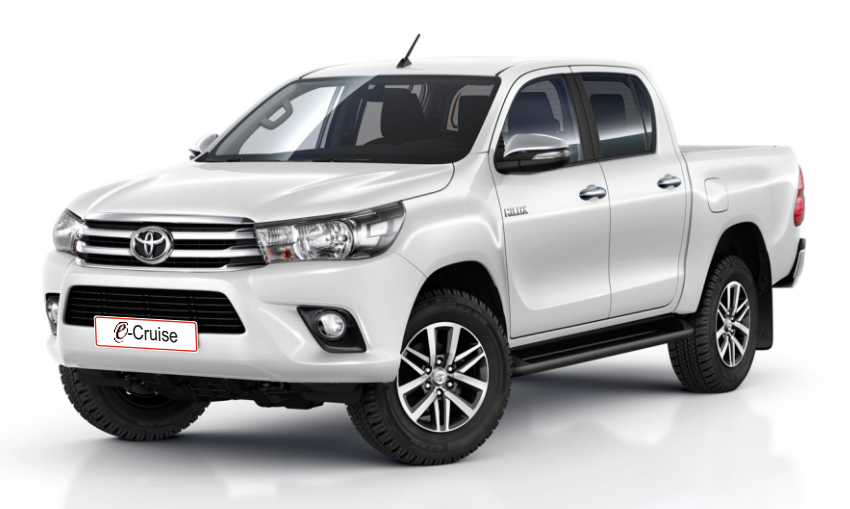

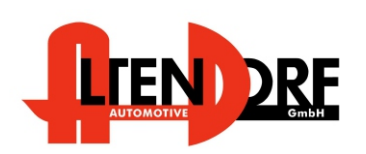

Altendorf GmbH Telefon +49 391 7446260- www.a-a.de

## Vor der Installation

Lesen Sie die gesamte Einbauanleitung sorgsam durch, bevor Sie mit der

Installation beginnen. Sie beinhaltet Informationen darüber, wie der E-Cruise fachgerecht eingebaut wird.

Der E-Cruise darf nur von Fachleuten eingebaut werden, da moderne Fahrzeuge mit kostenintensiver Elektronik ausgestattet sind,

welche durch unangemessenes Handeln leicht beschädigt werden kann.

Altendorf GmbH kann für keine Fehler aufgrund falscher Installation verantwortlich gemacht werden.

Kontrollieren Sie den Einbausatz auf alle vorhandenen Teile.

- 1x Modul (164830)<br>1x 14-poliger Steck
- 14-poliger Stecker(1530294 Gaspedal P&P)
- 1x 2-poliger Stecker(1530252 OBD)
- 1x 8-poliger Stecker(1530145)
- 1x Skruekit5(Befestigung für Hebel)
- 1x Bohrschablone (im Downloadbereich)
- 1x Einbauanleitung

### Optional LED bestellen (Temp-LED) **Benötigte Original Teile:**

84632-3401 Toyota Cruise Switch 84633-48020 Toyota Harness w/connector

alternativ kann Hebel Temp-1533170 bestellt werden.

Altendorf GmbH Telefon +49 391 7446260- www.a-a.de

### Wichtige Einbauhinweise:

- 1. Trennen Sie immer das Massekabel von der Batterie, bevor Sie mit der Installation beginnen.
- 2. Benutzen Sie immer die beiliegende Einbauanleitung.
- 3. Überprüfen Sie, ob die Rev. Nummer des Aufklebers mit der Nummer der Einbauanleitung übereinstimmt.
- 4. Halten Sie den evtl. notwendigen Radiocode bereit.
- 5. Suchen Sie eine geeignete Stelle für die Montage des Bedienteils und des Moduls.
- 6. Nicht benötigte Kabel sind zu isolieren.
- 7. Benutzen Sie nur Multimeter bei der Messung.
- 8. Alle Kabel sind zu **löten**.
- 9. Alle Verbindungen sind von der Kabelseite aus zu betrachten.
- 10. Führen Sie abschließend eine Probefahrt durch und testen dabei die Funktionen des E-Cruise.

Telefon +49 391 7446260- www.a-a.de

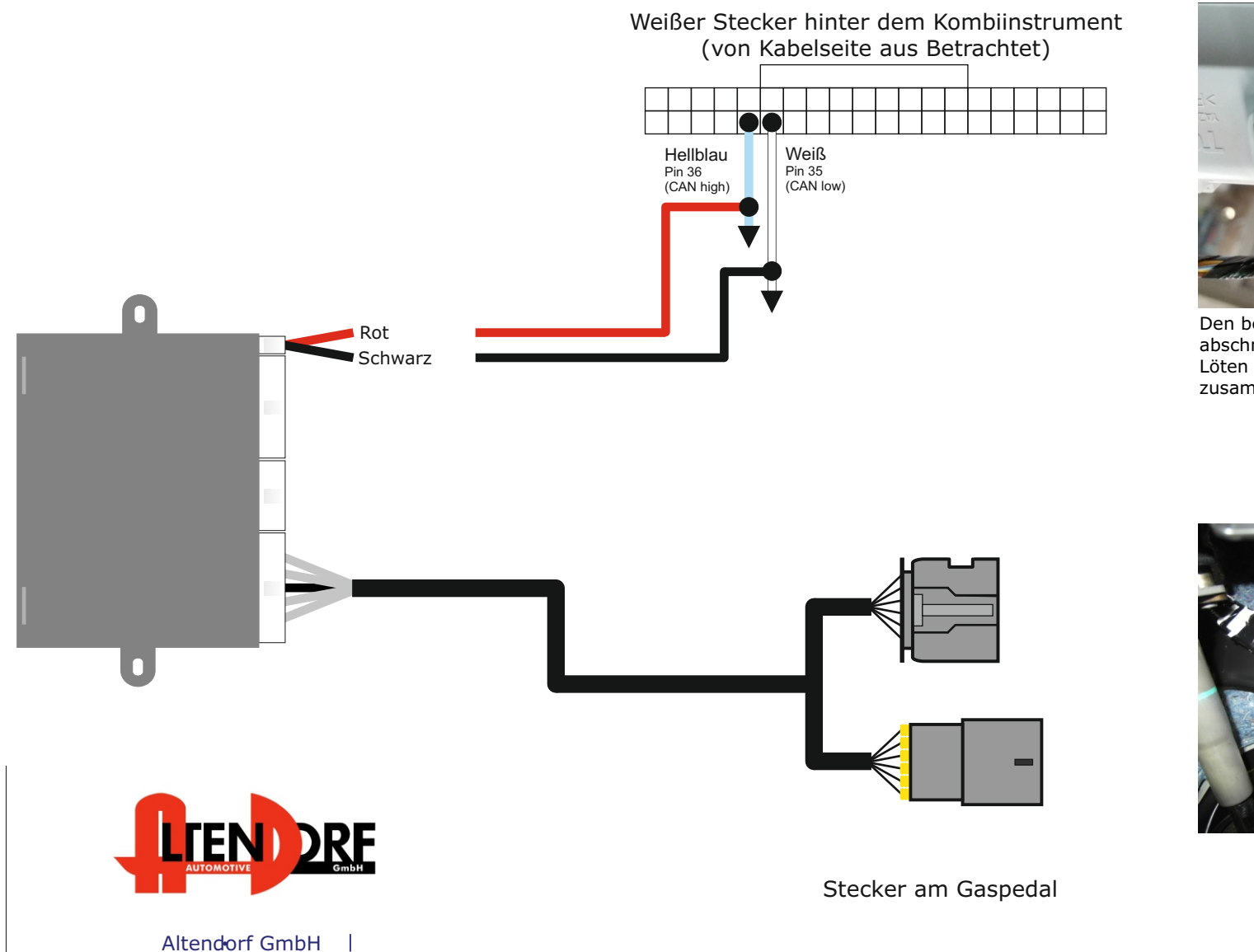

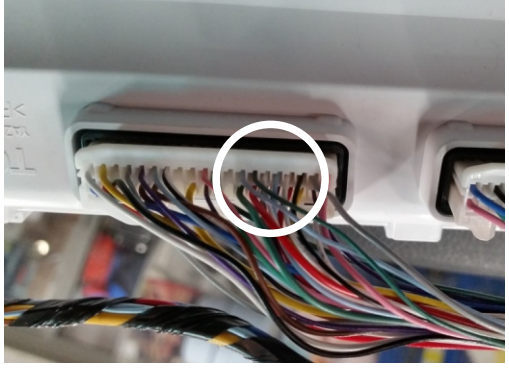

Den beiliegenden OBD - Stecker und Buchse abschneiden Löten Sie die beiden Enden, wie links gezeigt zusammen.

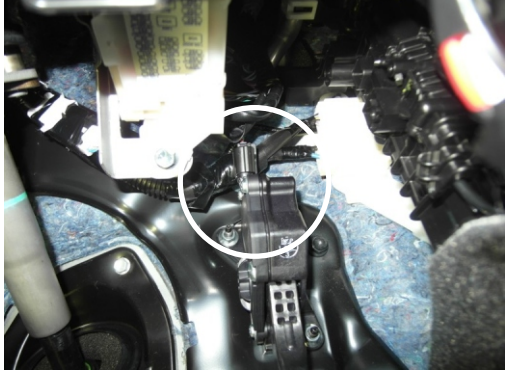

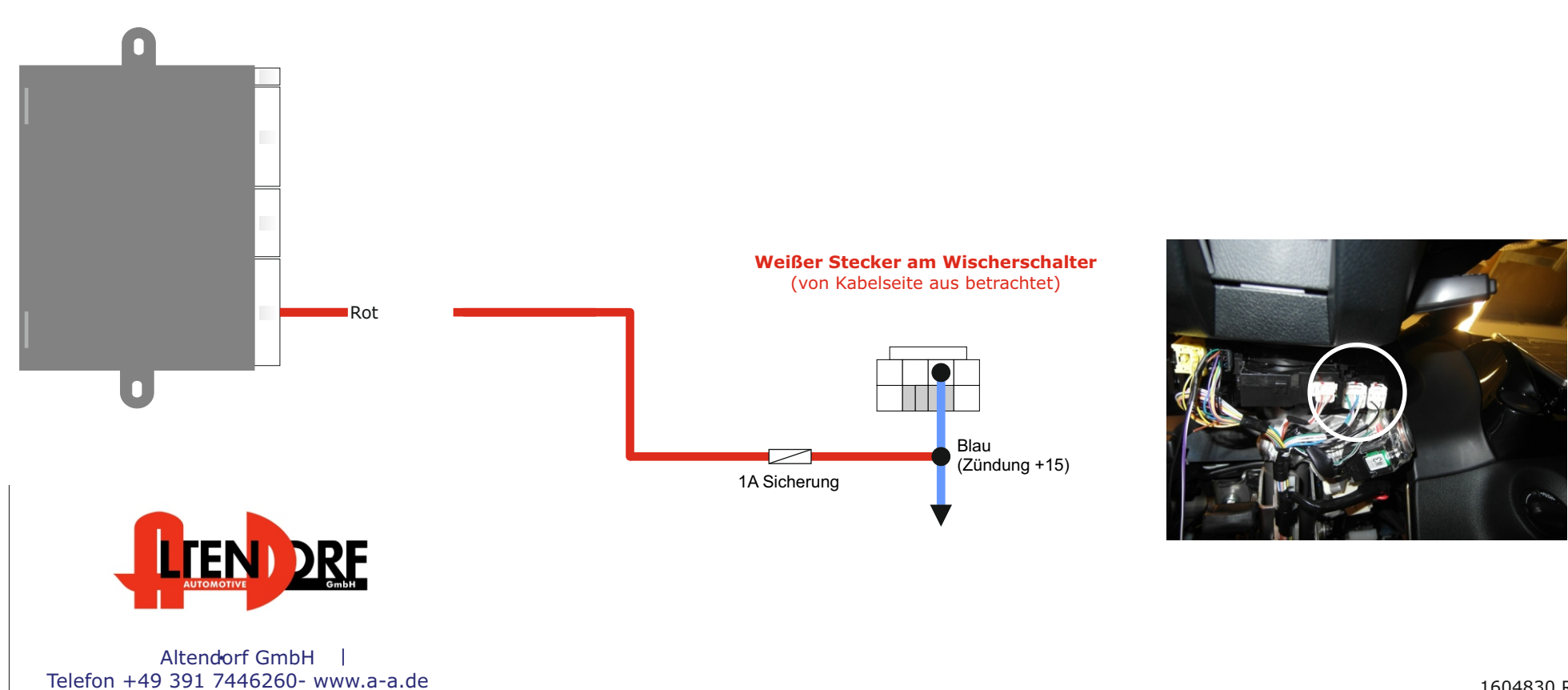

Bauen Sie den Airbag aus.

Entfernen Sie die Abdeckung auf der rechten Seite. Schneiden Sie die Schablone aus und montieren Sie die Schablone auf der Abdeckung. Bohren Sie ein 28mm loch.

Montieren Sie den Stecker für den Hebel, und installieren Sie den Hebel.

Bauen Sie den Airbag wieder ein.

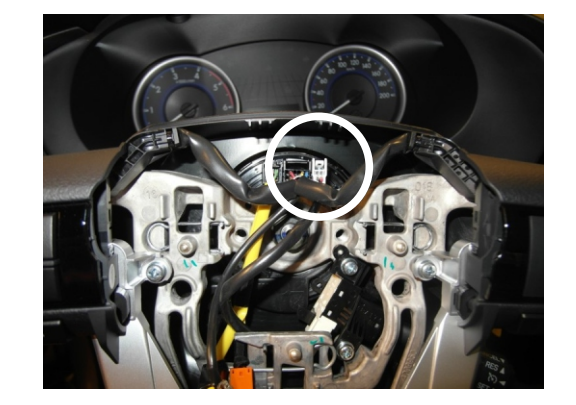

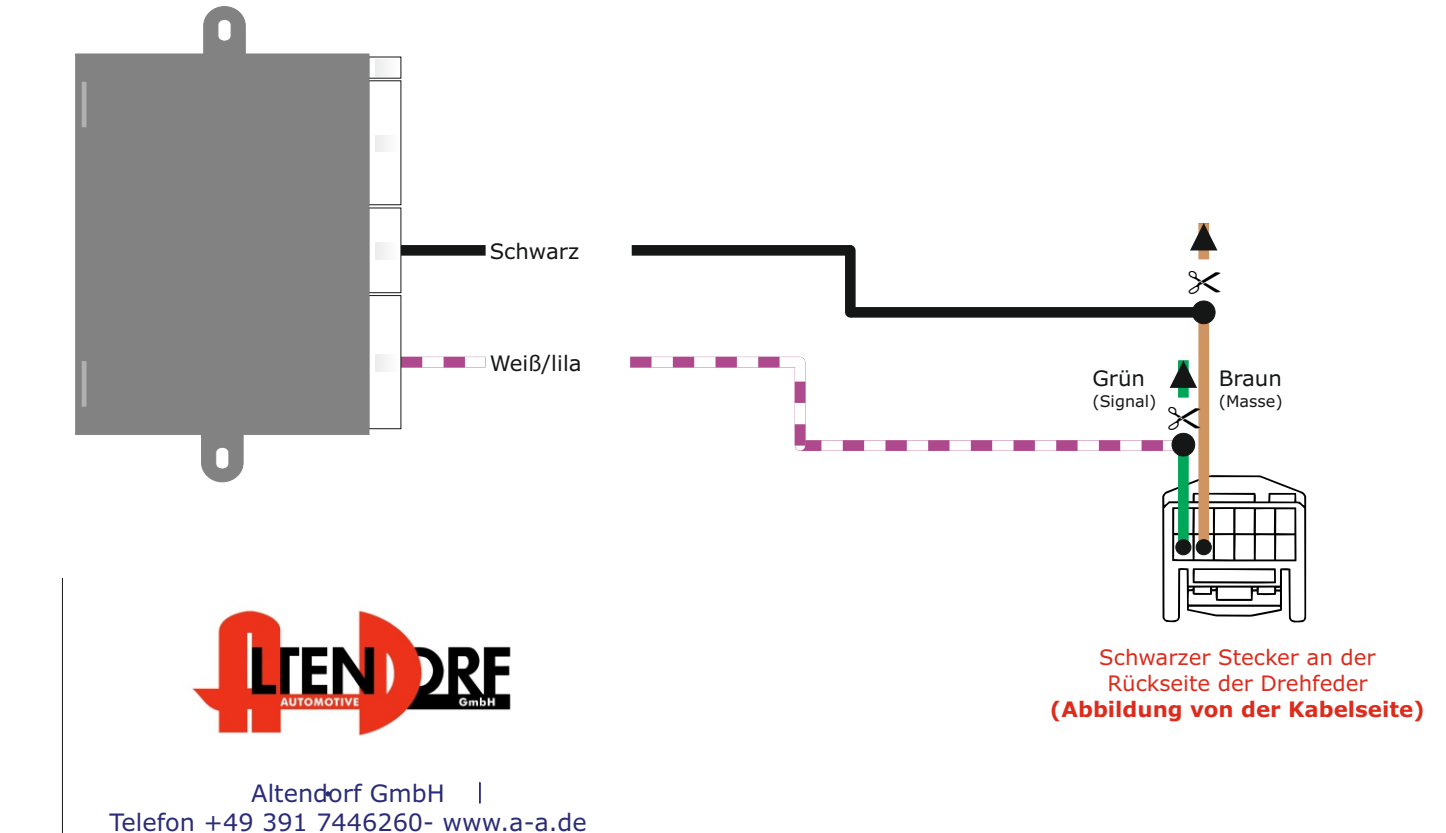

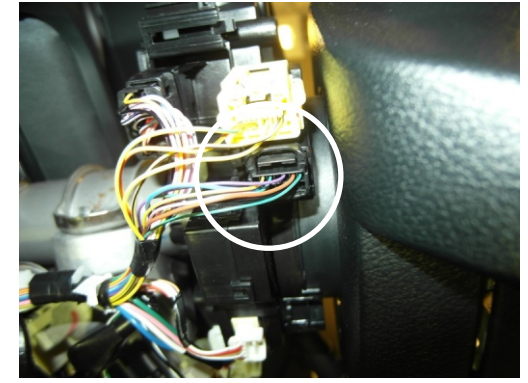

Trennen Sie das Grüne und Braune Kabel 2 cm nach dem Stecker. Löten Sie das Weiß-Lila und Schwarz Kabel von dem E-Cruise wie auf dem Bild gezeigt an.

# Problemlösung/Diagnose.

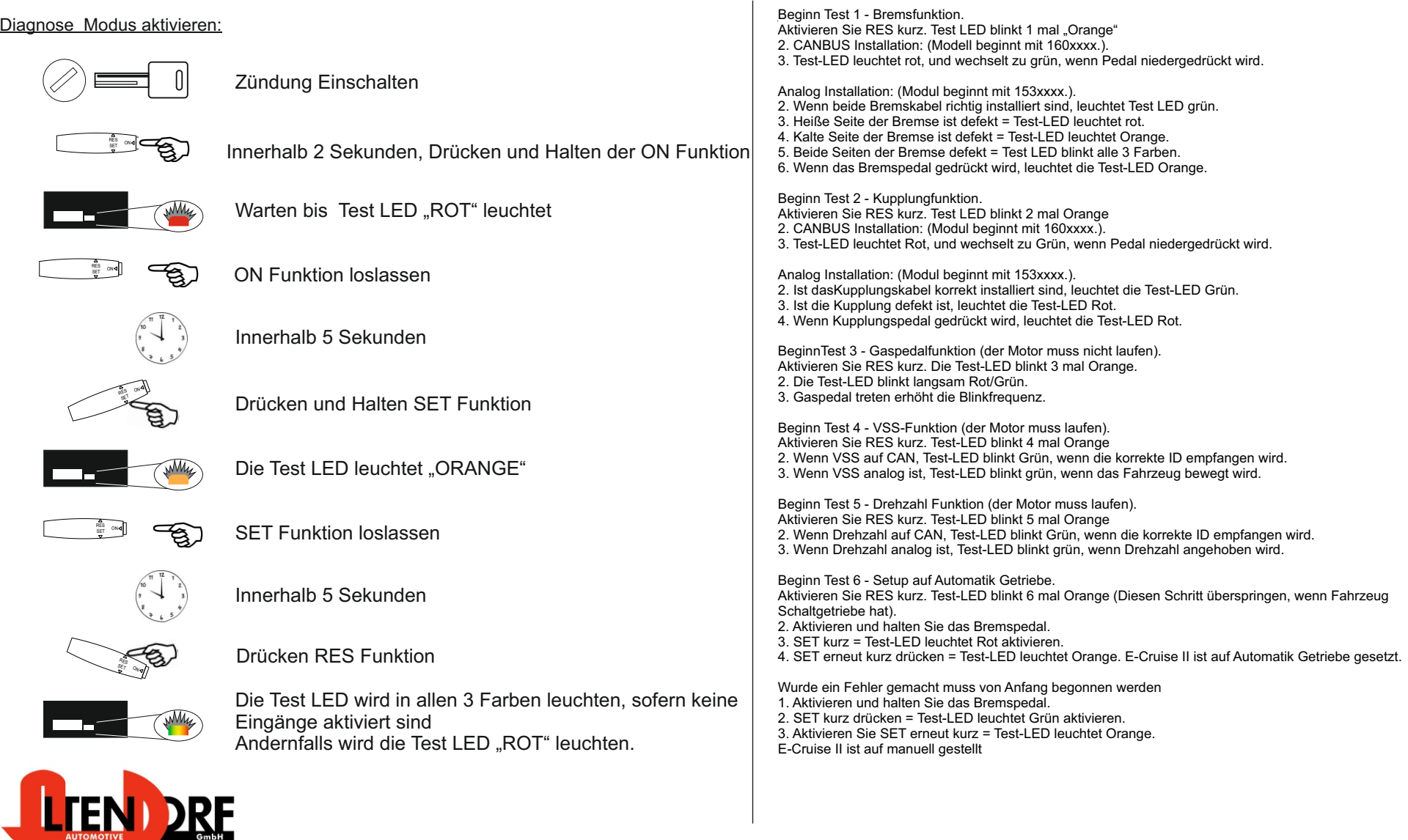

Altendorf GmbH Telefon +49 391 7446260- www.a-a.de